#### Java for C++ Programmers

## Why Java?

- •• Object-oriented (even though not purely…)
- •• Portable - programs written in the Java language are platform independent
- •• Simpler development – clever compiler: strong and static typing, garbage collection…
- РЯМШЯ • Familiar  $-$  took the best out of  $C++$ .

## Java highlights

- •Static typing
- •Strong typing
- Encapsulation
- •Reference semantics by default
- •One common root object
- •Single inheritance of implementation
- •Multiple inheritance of interfaces
- Dynamic binding

## JVM – Java Virtual Machine

- JVM is an interpreter that translates Java bytecode into real machine language instructions that are executed on the underlying, physical machine
- A Java program needs to be compiled<br>deviate bytagede ask seems it can the down to bytecode only once; it can then run on any machine that has a JVM installed

#### Java Virtual Machine

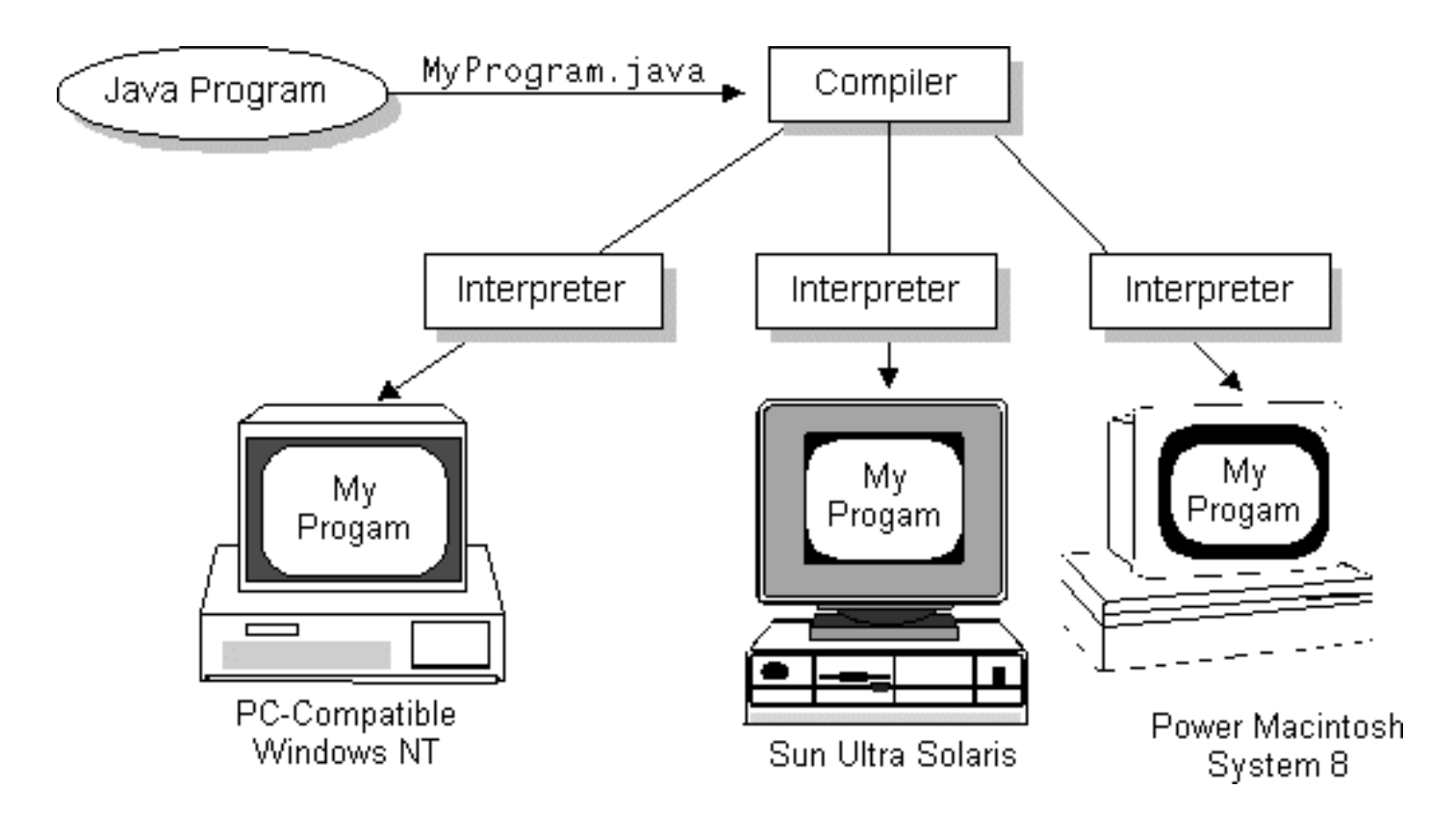

```
Running Java Programs// file HelloWorld.java
public class HelloWorld {
    public static void main(String[] args) {
         System.out.println("Hello World !"); }}
```
> javac HelloWorld.java

The compilation phase: This command will produce the java bytecode file HelloWord.class

> java HelloWorld

The execution phase (on the JVM): This command will produce the output "Hello World!"

## The main() method

- •Like C and C++, Java applications must define<br>a main () method in order to be run a main() method in order to be run.<br>.
- •In Java, the main() method must follow a strict<br>naming convention naming convention.

- public static void main (String [] args)

• The main() method is always a *member*<br>function of a close *function* of a class

–No global functions

## **Types**

- •There are two types of variables in Java, *primitive* types (int, long, float etc.) and *reference* types (objects)
- In an assignment statement, the value of a primitive typed variable is copied
- In an assignment statement, the pointer of a reference typed variable is copied

## Primitive Types

The Java programming language guarantees the size, range, and behavior of its primitive types

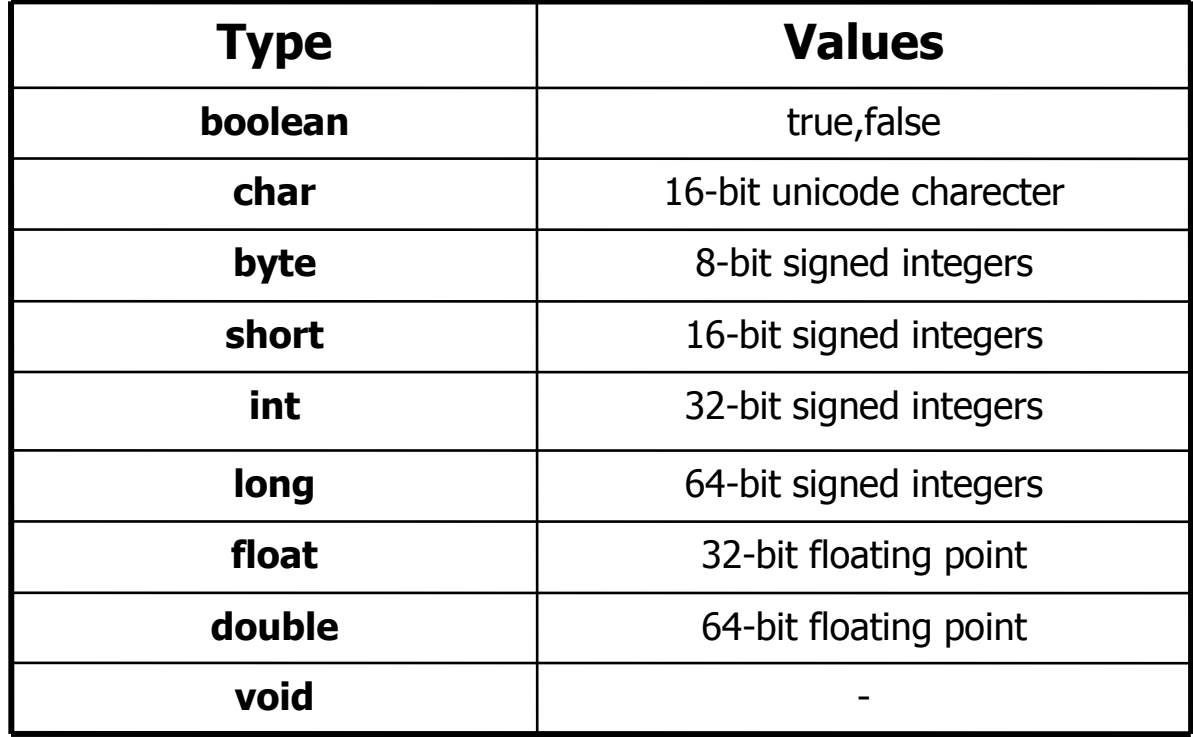

The default value for primitive typed variables is zero bit pattern

## Reference Types

- •Reference types in Java are objects:
	- Identity: location on *heap*
	- State: Set of *fields*
	- Behaviour: Set of *methods*
- •The default value of reference typed variables is *null*

## Arrays

- Java arrays are objects, so they are declared using the new operator
- •The size of the array is fixed

```
Animal [] arr; // nothing yet ...
arr = new Anımal|4|; // onl
         w Animal[4]; // only array of pointers
for(int i=0 ; i < arr.length ; i++) {
      arr[i] = new Animal();
// now we have a complete array
```
•The length of the array is available using the  $f_{\text{ideal}}$ field length.

#### Multidimensionalarrays

- •Multidimensional array is an array of arrays
- •Size of arrays may not be the same

```
Animal [][] arr; // nothing yet ...

arr = neww Animal[4][]; // array of array pointers
for(int i = 0; i < arr.length; i++) {
  \texttt{arr[i]} = \texttt{new} Animal[i+1];
  for (int j = 0; j < \text{arr}[i].length; j++) {
    arr[i][j]=new Animal();
  }}
```
## **Strings**

- All string literals in Java programs, such as "abc",  $\frac{1}{2}$  are instances of  $\frac{1}{2}$  ing class are instances of  $\;\mathop{\rm String}\nolimits$  class
- Strings are immutable
	- their values cannot be changed after they are created
- Strings can be concatenated using operator+
- All objects can be converted to String
	- Using toString() method defined in Object
- The class  $\text{String}$  includes methods such as:
	- –charAt() examines individual character
	- –compareTo() compares strings
	- –indexOf() Searches strings
	- –toLowerCase() Creates a lowercase copy

#### Flow control

#### Just like C/C++:

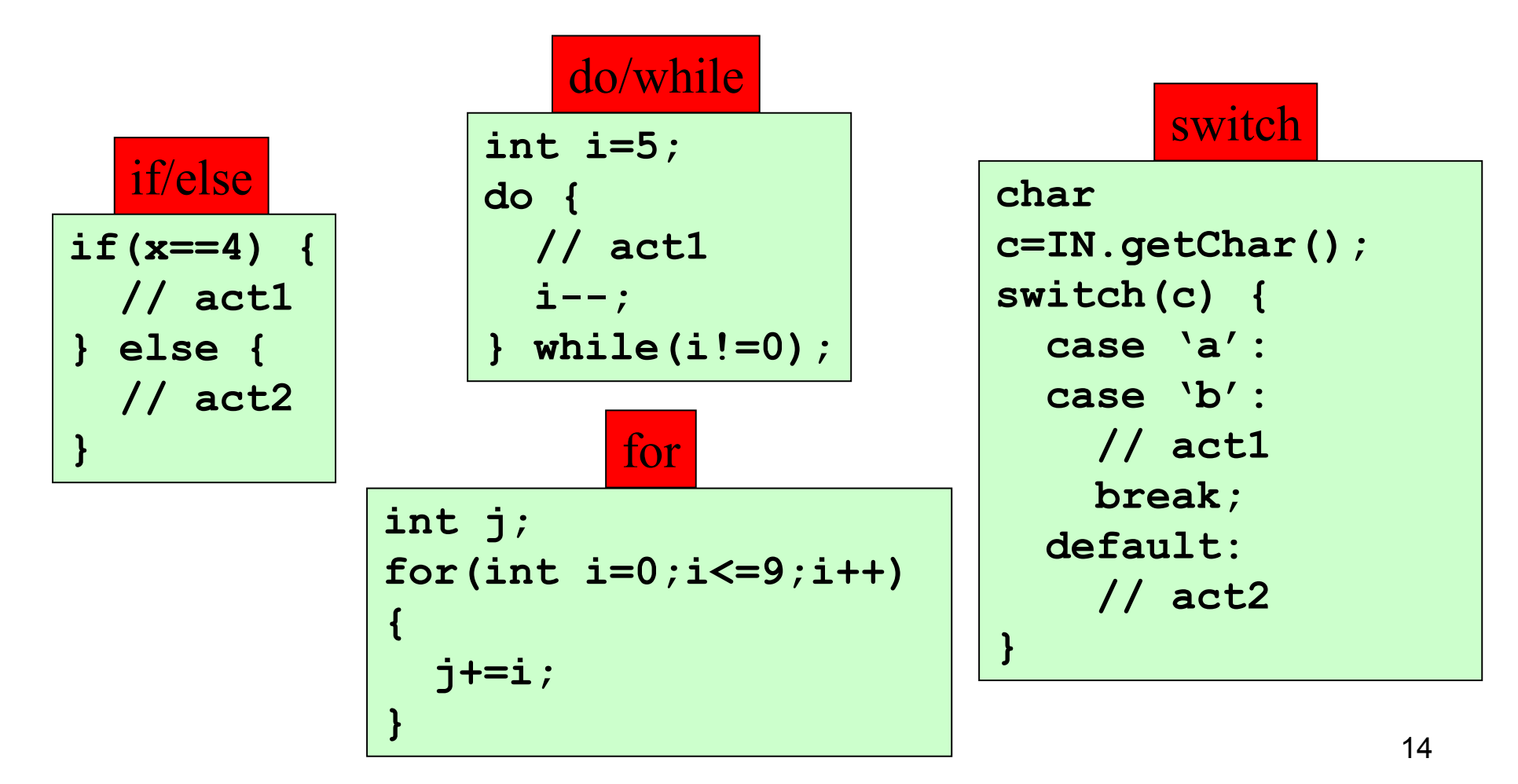

#### Java 1.5 – new for-each loop

```
int[] array=new int[10];
// calculate the sum of array elementsfor (int curr:array){
     sum += curr;
}
```
### Classes in Java

- In a Java program, everything must be in a class.
	- There are no global functions or global data
- Classes have *fields* (data members) and<br>motheds (member functions) methods (member functions)
- Fields and can be defined as one-per-object, or<br>case per class (statio) one-per-class (static)
- Methods can be associated with an object, or<br>with a class (statio) with a class (static)
	- Anyway, methods are defined by the class for all its instances
- Access modifiers (private, protected, public) are<br>placed on each definition for each member (pot placed on each definition for each member (not blocks of declarations like C++)

#### Class Example

```
17package example;
public class Rectangle { 
  public int width = 0;
  public int height = 0; 
  public Point origin; 
  public Rectangle() { 
    origin = new Point(0, 0);
  } public Rectangle(int w, int h) {
    this (new Point (0, 0), w, h);
  } 
public Rectangle(Point p, int w, int h) { 
    origin = p; width = w; height = h;
  } public void setWidth(int width) {
    this.width = width;
  } }fieldsconstructorsa method
```
#### **Inheritance**

- It is possible to inherit only from one class.
- All methods are virtual by default

```
class Base {
  void foo() {
    System.out.println("Base");}}class Derived extends Base {
  void foo() {
    System.out.println("Derived");}}
public class Test {
 public static void main(String[] args) {
    Base b = new Derived();
   b.foo(); // Derived.foo() will be activated
  }}
```
## Interfaces

- •Defines a *protocol* of communication between two objects
- •Contains *declarations* but no implementations
	- –All methods are implicitly public and abstract
	- –All fields are implicitly public, static and final<br>(sepatate) (constants).
- •An interface can extend any number of interfaces.
- •Java's compensation for removing multiple inheritance. A class can *implement* many interfaces.

#### Interfaces - Example

}

interface ISinger { **void** sing(Song);

}

interface IDancer { void dance();

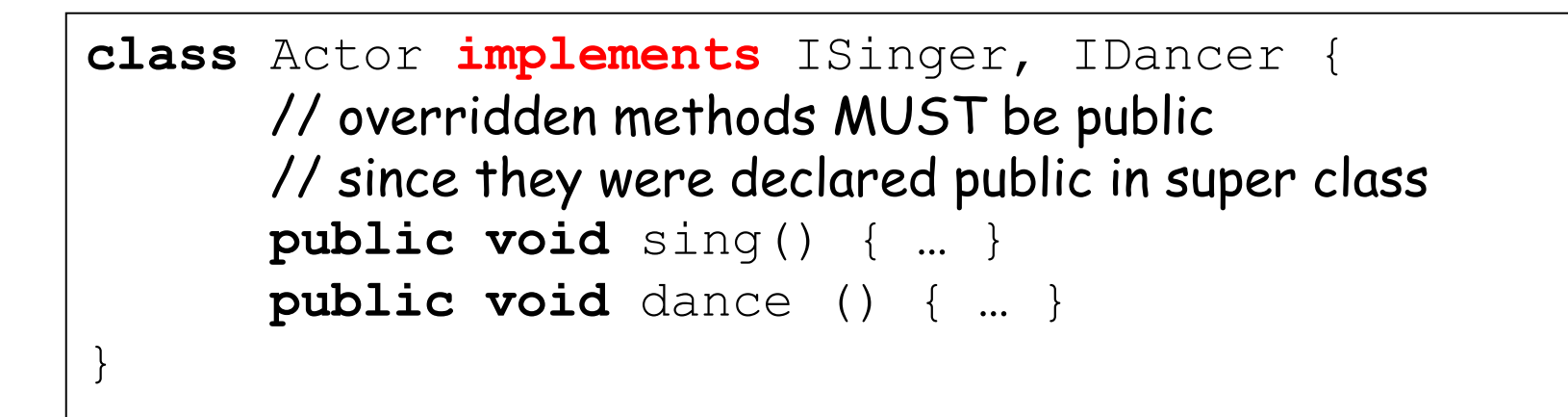

#### Abstract Classes

• abstract method means that the method does not have an implementation

–-abstract void draw();

- abstract class a class that has at least one<br>abstract mothod abstract method
	- –Must be declared abstract
	- –An abstract class is not-complete. Some parts of it<br>need to be defined by subclasses need to be defined by subclasses.
	- –Can't create an object of an incomplete class:<br>some of its messages will not bave a behavior some of its messages will not have a behavior

## Final

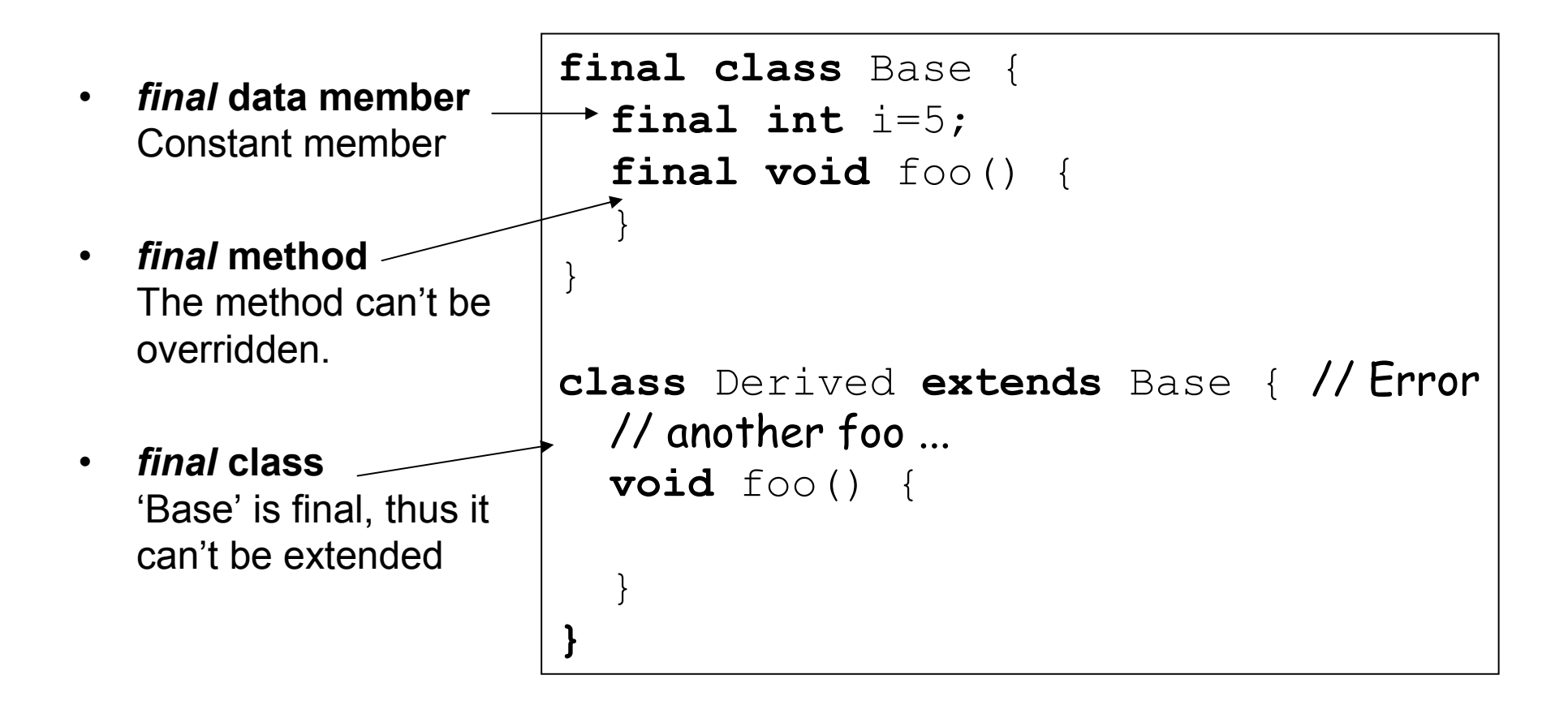

#### Static Data Members

- Same data is shared between all the instances (objects) of a Class.
- Assignment performed on the first access to the close Class.class A {

```
\texttt{public static int x} = 1;};
```

```
A a = new A();
A b = new A();
System.out.println(b.x );
a. x = 5;System.out.println(b.x_);
A. x = 10;System.out.println(b.x_);
```
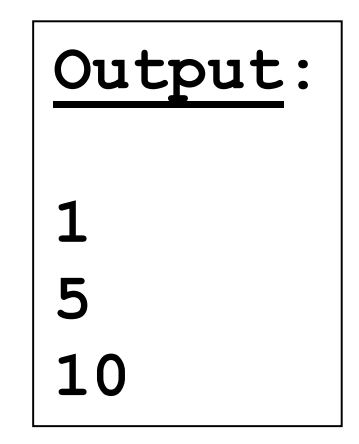

#### Static Methods

- Static method can access only static members
- Static method can be called without an instance.

```
Class TeaPot {
      private static int numOfTP = 0;
      private Color myColor_;
      public TeaPot(Color c) { 
            myColor = c;numOfTP++; }public static int howManyTeaPots()
            { return numOfTP; }
      public static Color getColor() 
            { return myColor_; } // error
}
```
## Java Program Organization

- Java program
	- '''''''''''''''' One or more Java source files
- Source file
	- –One or more class and/or interface declarations.
	- If a class/interface is *public* the source file must use the same (hase) name. same (base) name
		- So, only one public class/interface per source fil e
- Packages
	- When a program is large, its classes can be organized<br>biorarchically into nackages hierarchically into *packages* 
		- A collection of related classes and/or interfaces
		- Classes are placed in a directory with the package name

## Using Packages

- Use fully qualified name
	- A qualified name of a class includes the class' package
	- Good for one-shot uses: p1.c1 myobj = new p1.c1();<br>.
- Use import statement
	- at the beginning of the file, after the package statement
	- Import the package member class:<br>import, p1, C1; import p1.C1;

```
C1 myObj = new C1();
```
. .

- Import the entire package (may lead to name ambiguity)<br>import p1.\*: import p1.\*;
- classes from package java.lang are automatically<br>imported into every class imported into every class
- 26To associate a class with a package, put package p as the first pop-comment statement in a source file the first non-comment statement in a source file

### Visibility of Classes

- A class can be declared:
	- –- public : new is allowed from All packages
	- Default: new is allowed only from the same package

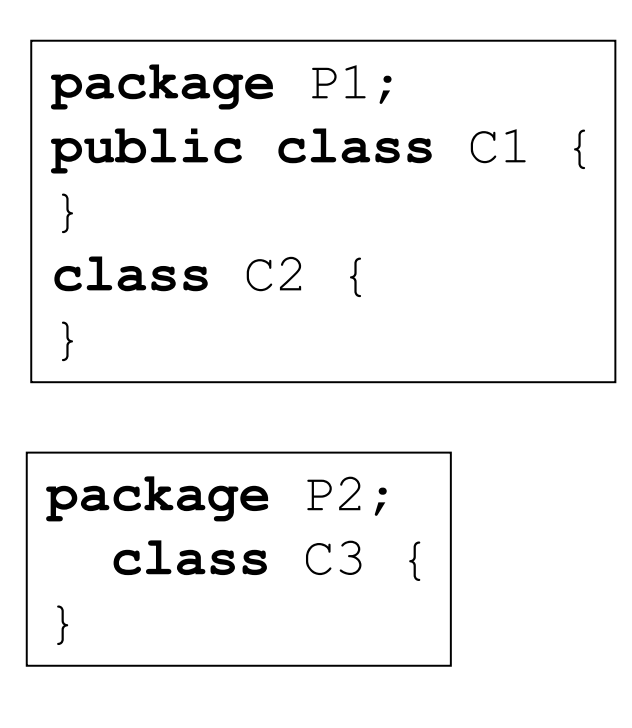

```
27package P3;
import P1.*;
import P2.*;
public class DO {
  void foo() {
      C1 C1 = new C1();C2 C2 = new C2(); //error
     C3 c3; // error}}
```
## Visibility of Members

- •A definition in a class can be declared as: public
	- Can be accessed from outside the package.
	- protected
		- Can be accessed from derived classes
	- private
		- Can be accessed only from the current class
	- $-$  *default* ( if no access modifier is stated )
		- Usually referred to as "Package access".
		- Can be called/modified/instantiated only from<br>within the same package within the same package.

# The Object Class

- •Root of the class hierarchy
- •Provides methods that are common to all objects
	- boolean equals(Object o)
	- Object clone()
	- -int hashCode()
	- -String toString()

– ...

## Testing Equality

- •The equality operator  $==$  returns true if and only if both its operands have the same value.
	- –Works fine for primitive types
	- –Only compares the *identity* of objects:

```
Integer i1 = new Integer("3");
Integer i2 = new Integer("3");
Integer i3 = i2;
```

```
i1 == i1; // Result is true
i1 = i2; // Result is False
i2 == i3; // Result is true
```
## Object Equality

- To compare between two *objects* the<br>haalean eguals (Object, a) method i boolean equals(Object o) method is used:
	- Default implementation compares using the<br>equality operator equality operator.
	- Most Java API classes provide a specialized<br>implementation implementation.
	- Override this mehtod to provide your own<br>implementation implementation.

```
i1.equals(i1) // Result is true
i1 == i2; // Result is false
i1.equals(i2) // Result is true
```
## Example: Object Equality

```
public class Name 
\mathbf{A}String firstName;String lastName;...
public boolean equals(Object o)\{\quad \  \  \, \text{if} \ \ (\, ! \text{ (o }{\text{ }in} \text{stance} \text{ of } \text{Name)}\,)return false;
       Name n = (Name) o;
return firstName.equals(n.firstName) &&
                 lastName.equals(lastName);}}
```
More on the subtleties of  $\mathtt{equals}$  () later in the course...

## **Wrappers**

• Java provides objects which wrap primitive types.

```
Integer n = new Integer(4);
int m = n.intValue(); // java 1.4
  k=n; \frac{1}{3} // java 1.5 – autoboxing
int k=n;
int 1 = Integer.parent("123"); //lis 123

 // s1 is "4"
String sl = n.toString();
String s2 = "'' + n; // s2 is "4"
```
- There is a wrapper class in java.lang package for every primitive type
	- Byte, Short, Integer, Float, Long, Double, Character

## Garbage Collection

- •C++: delete operator releases allocated memory.
	- –Not calling it means memory leaks
- Java: no delete
	- –Objects are freed automatically by the garbage *collector* when it is clear that the program cannot access them any longer.
	- –Thus, there is no "dangling reference" problem.
	- –Logical memory leaks may still occur if the program holds unnecessary objects.

## Handling input/output

- Class System provides access to the native operating system's environment through staticmethods and fields.
- It has three fields:
	- The out field is the standard output stream
		- Default is the same console, can be changed
		- **Example**: System.out.print("Hello");
	- – $-$  The  $err$  filed is the standard error output stream.
		- Used to display error messages
	- – $-$  The in filed is the standard input stream.
		- use it to accept user keyboard input.
		- Example:  $\texttt{char}\; \mathrm{c}\; =\;$  (char) System.in.read();

## Scanner Class

- Scanner objects parse primitive types and strings using<br>requier expressions regular expressions
- To use Scannner import java.util.Scanner;
- To create a scanner object: new Scanner (input\_source)
	- Input source can be keyboard (System.in), files, string variables, etc.
- Operations
	- nextInt(), nextBoolean() Returns value of indicated type
	- next() Returns sequence of characters up to next whitespace
	- findInLine () looks for a specified pattern
	- hasNext() Returns true if this scanner has a token in its<br>input input.
		- Can be used to detect EOF.

#### Scanner Example

```
int i;
double d;
String s1, s2;Scanner sc = new Scanner(System.in);
System.out.print("Enter an integer: ");
i = sc.nextInt();

System.out.print("Enter a floating point value: ");
d = sc.nextDouble();
System.out.print("Enter a string: ");
sl = sc.next();
System.out.print("Enter a string terminated by a new<br>Lire: Wi
  line: ");s2 = sc.nextLine();
System.out.println("Here is what you entered: ");
System.out.println(i);System.out.println(d);
```

```
System.out.println(s1);
```

```
System.out.println(s2);
```
## **Collections**

- A collection (a *container* in C++) is an object that  $\frac{1}{2}$  arouns multiple elements into a single unit groups multiple elements into a single unit.
- Containers can contain only objects
	- Autoboxing can help!
- The Java Collections Framework provides:
	- $\mathcal{L}_{\mathcal{A}}$  , and the set of the set of the set of the set of the set of the set of the set of the set of the set of the set of the set of the set of the set of the set of the set of the set of the set of the set of th – *Interfaces*: abstract data types representing collections.
		- allow collections to be manipulated independently of the details<br>of their representation of their representation.
	- *Implementations*: concrete implementations of the collection interfaces.
		- reusable data structures.
	- **Algorithms**: methods that perform useful computations, like searching and sorting, on objects that implement collection interfaces.

#### Collection Interfaces and Classes

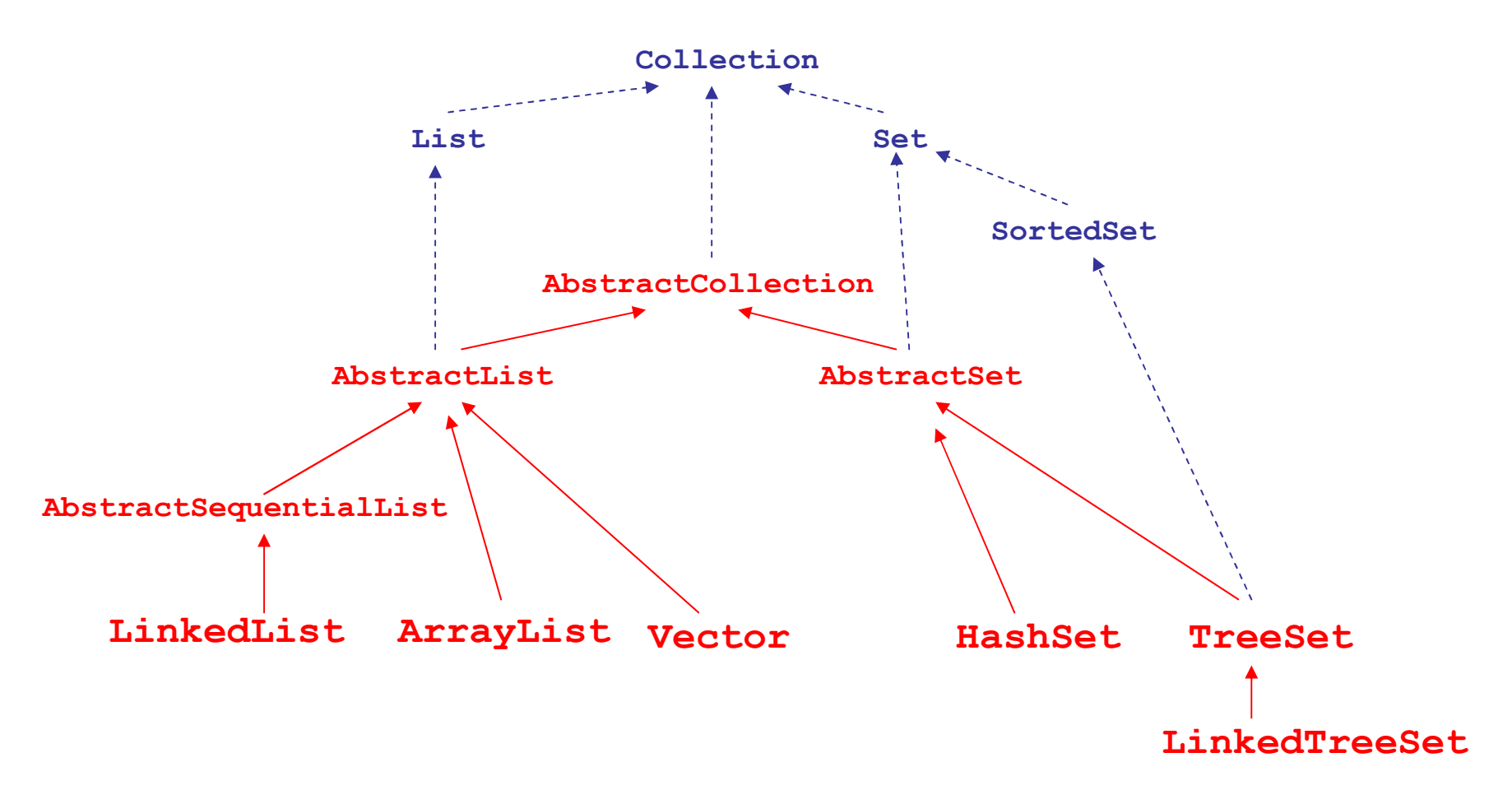

- $\,$  Vector and  $\,$  HashTable are old collection classes
	- Not deprecated for backward compatibility reasons
	- Use ArrayList and HashMap instead.

# Map Interfaces and Classes

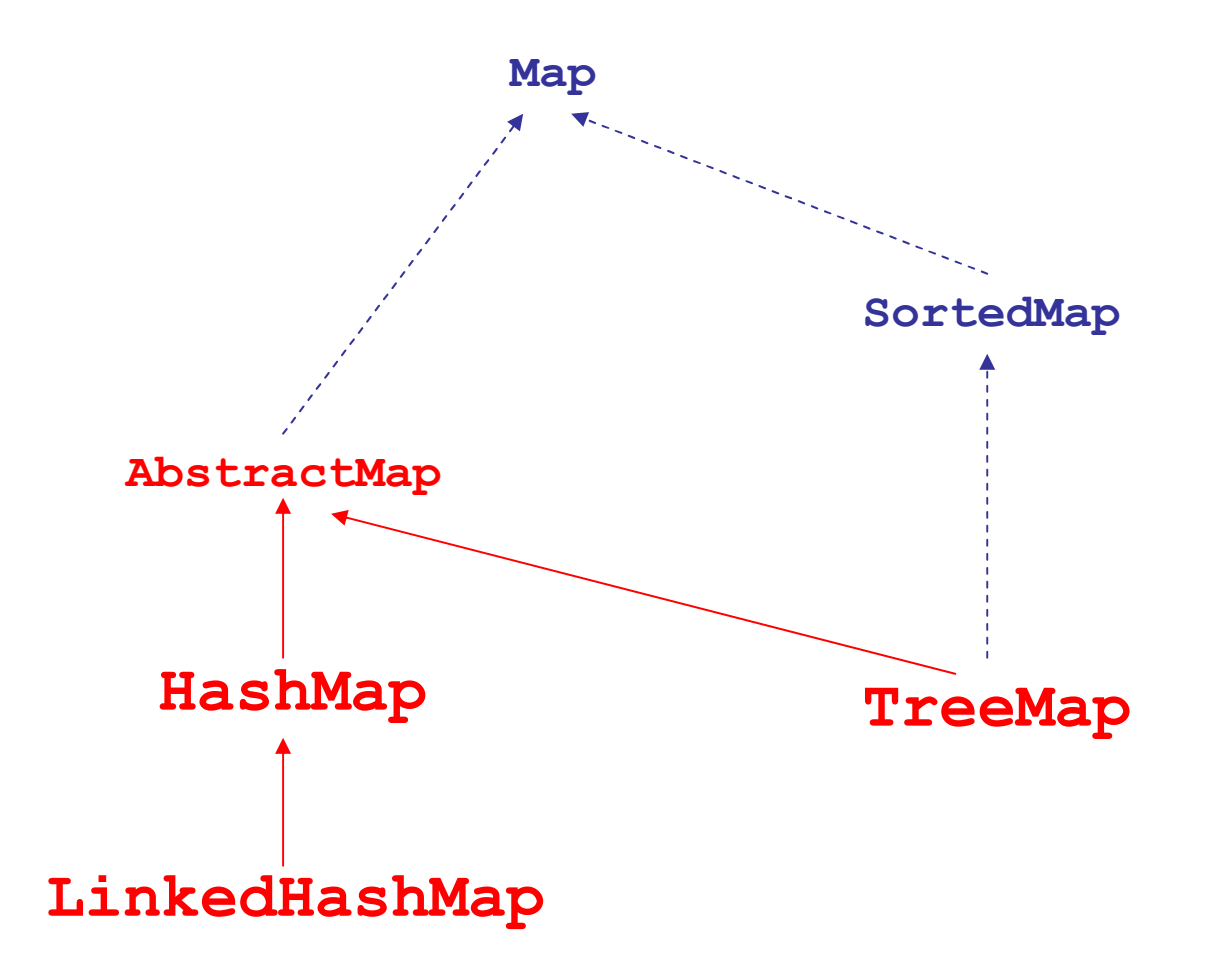

## Iterate Through Collections

- An object that implements the Iterator<br>interface generates a series of elements interface generates a series of elements, one at a time
	- Successive calls to the **next ()** method return<br>suscessive elements of the series successive elements of the series.
	- The **hasNext ()** method returns true if the iteration has more elements
	- The **remove ()** method removes from the underlying collection the last element that was returned by next().

#### Set Example

```
Set set = new HashSet(); // instantiate a concrete set
set.add(obj); // insert an elements
int n = set.size(); // get size
if (set.contains(obj)) {...} // check membership
```

```
// iterate through the set using iteratorIterator iter = set.iterator();
while (iter.hasNext()) {
Object e = iter.next(); …}
```
// iterate through the set using enhanced for loopfor (Object e : set) {…

}

#### Class Collections

- •Provides static methods for manipulating<br>
sollections collections
	- binarySearch() searches a sorted list
	- $\circ$  copy ( ) copies list
	- $f11()$  replaces all list elements with a specified value
	- indexOfSubList() looks for a specified sublist within a source list
	- $max()$  returns the maximum element of a collection
	- sort () s<mark>orts a list</mark>

#### Class Arrays

- •Provides static methods for manipulating arrays
	- binarySearch() searches a sorted array
	- $\epsilon$  equals () compares arrays
	- $f11()$  places values into an array
	- sort () s<mark>orts an array</mark>

#### Resources

Java Tutorial -

http://java.sun.com/docs/books/tutorial/

Java 6 API Spec -

http://java.sun.com/javase/6/docs/api/